Приложение 1

# МИНОБРНАУКИ РОССИЙСКОЙ ФЕДЕРАЦИИ НАЦИОНАЛЬНЫЙ ИССЛЕДОВАТЕЛЬСКИЙ ТОМСКИЙ ГОСУДАРСТВЕННЫЙ УНИВЕРСИТЕТ

Институт прикладной математики и компьютерных наук

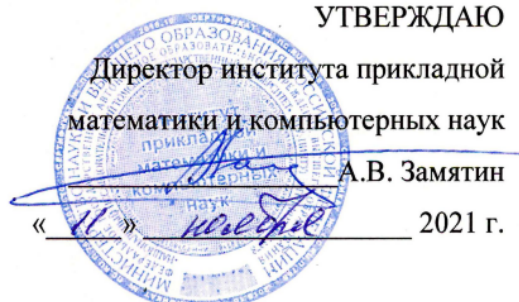

#### Фонд оценочных средств по дисциплине

Адаптивная математика

Направление подготовки

02.03.02 Фундаментальная информатика и информационные технологии

код и наименование направления подготовки

Искусственный интеллект и разработка программных продуктов наименование профиля подготовки

Томск-2021

ФОС составил(и):

канд. физ.-мат. наук, доцент доцент кафедры теории вероятностей и математической статистики  $\bigcap_{\ell\in\mathbb{Z}}\mathcal{I}$ .Д. Даммер

Рецензент:

д-р техн. наук, профессор,

профессор кафедры теории вероятностей и математической статистики А.А. Назаров

Фонд оценочных средств одобрен на заседании учебно-методической комиссии института прикладной математики и компьютерных наук (УМК ИПМКН)

Протокол от 17 июня 2021 г. № 05

Председатель УМК ИПМКН,<br>д-р техн. наук, профессор других составил до других составил до 1990 году для достигать для не составил для до д-р техн. наук, профессор  $\mathbb{C}[\mathcal{L} \setminus \mathcal{M}]$  С.П. Сущенко

Фонд оценочных средств (ФОС) является элементом системы оценивания сформированности компетенций у обучающихся в целом или на определенном этапе ее формирования.

ФОС разрабатывается в соответствии с рабочей программой (РП) дисциплины и включает в себя набор оценочных материалов для проведения текущего контроля успеваемости и промежуточной аттестации по дисциплине.

# 1. Компетенции и результаты обучения, формируемые в результате освоения дисциплины

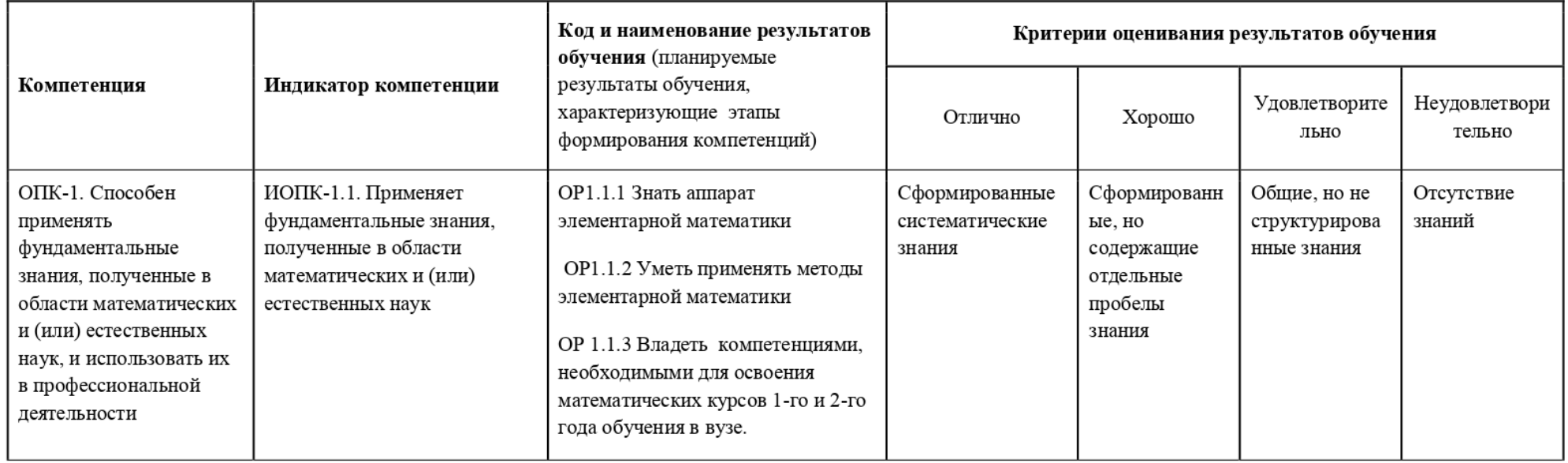

### 2. Этапы формирования компетенций и виды оценочных средств

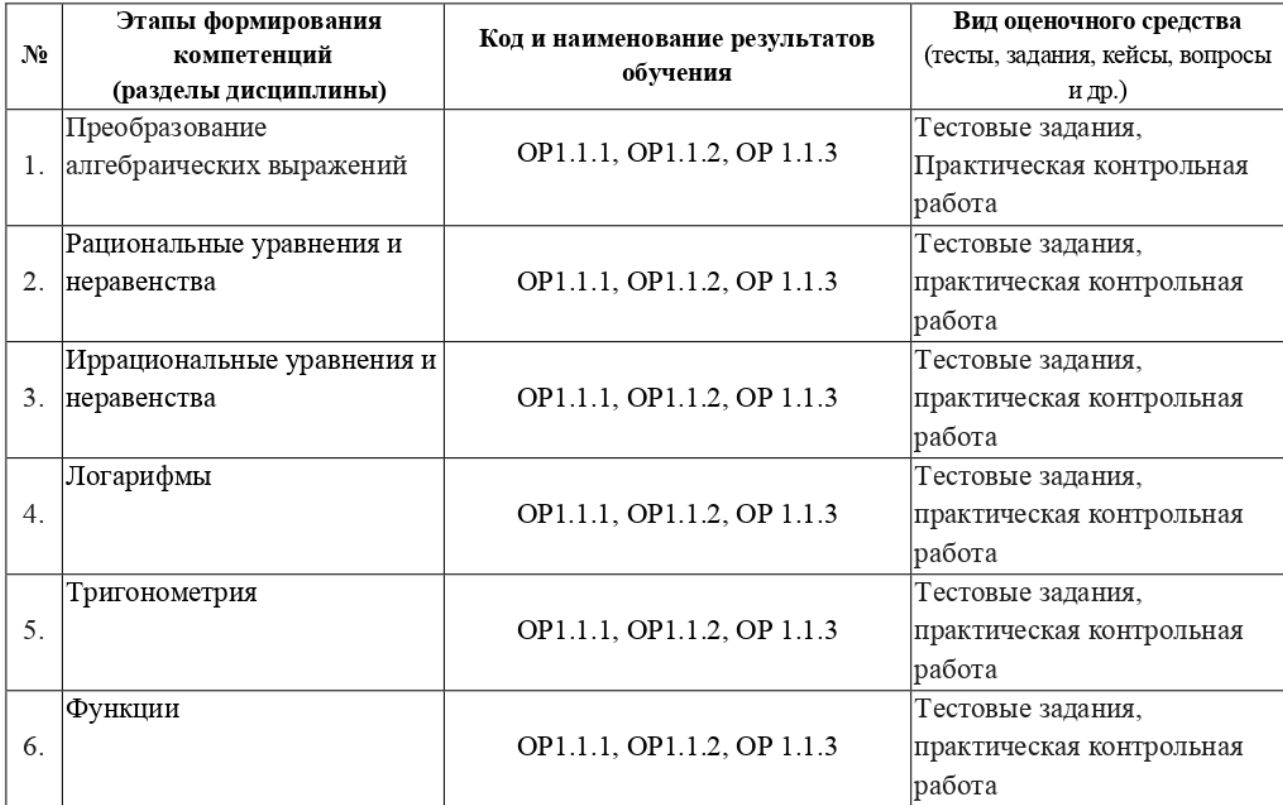

# 3. Типовые контрольные задания или иные материалы, необходимые для оценки образовательных результатов обучения

3.1. Типовые задания для проведения текущего контроля успеваемости по дисциплине

Примеры тестовых заданий:

$$
\frac{\left(\left(2a^2-c+b\right)^2-\left(2a^2+c-b\right)^2\right)^3}{a(ab-ac)^6}
$$

1. Упростить:

 $\frac{128}{a(b-c)^3} \quad \frac{8}{2} \quad \frac{8}{a^5(b-c)^3} \quad \frac{8}{3} \quad \frac{8}{a^7} \quad \frac{a^4 512}{(b-c)^3} \quad \frac{8}{5} \quad \frac{8}{a^5(b-c)^5} \quad \frac{512}{6}$ 2. Упростить:  $\sqrt[3]{4\sqrt{x^{15}y^3}}$ 1)  $|x| \cdot \sqrt[4]{xy}$  2)  $\sqrt[7]{x^{15}y^3}$  3)  $x \cdot \sqrt[4]{xy}$  4)  $\sqrt[12]{x^{15}y^3}$  5)  $x^{\frac{5}{8}}y^{\frac{1}{8}}$ 3. Упростить и вычислить  $\frac{\lg 900 - 2}{2 \lg 0.5 + \lg 12}$  $\log_6 3$  2) 2 3) 2, 2 4)  $\log_3 5$  20/3 4)  $\frac{8 + \log 9}{\log 3}$ 

Примеры заданий в открытой форме:

1. Решить уравнение

 $\log_{\sqrt{5}} x = \log_5(2x^2 - 2)$ 

- 2. Записать все углы, на которые нужно повернуть точку  $P(1,0)$ , чтобы получить точку с координатами  $\left(\frac{1}{2}, -\frac{\sqrt{3}}{2}\right)$
- 3. Решить уравнение

 $1 + 7 \cos^2 x = 3 \sin 2x$ 

4. Решить неравенства:

 $19x - (3x - 2) \le 4(5x - 1) - 2$ ,  $|x^2-2|x+1| < |x+2|$ 

3.2. Типовые задания для проведения промежуточной аттестации по дисциплине Скриншоты из системы Plario с заданиями

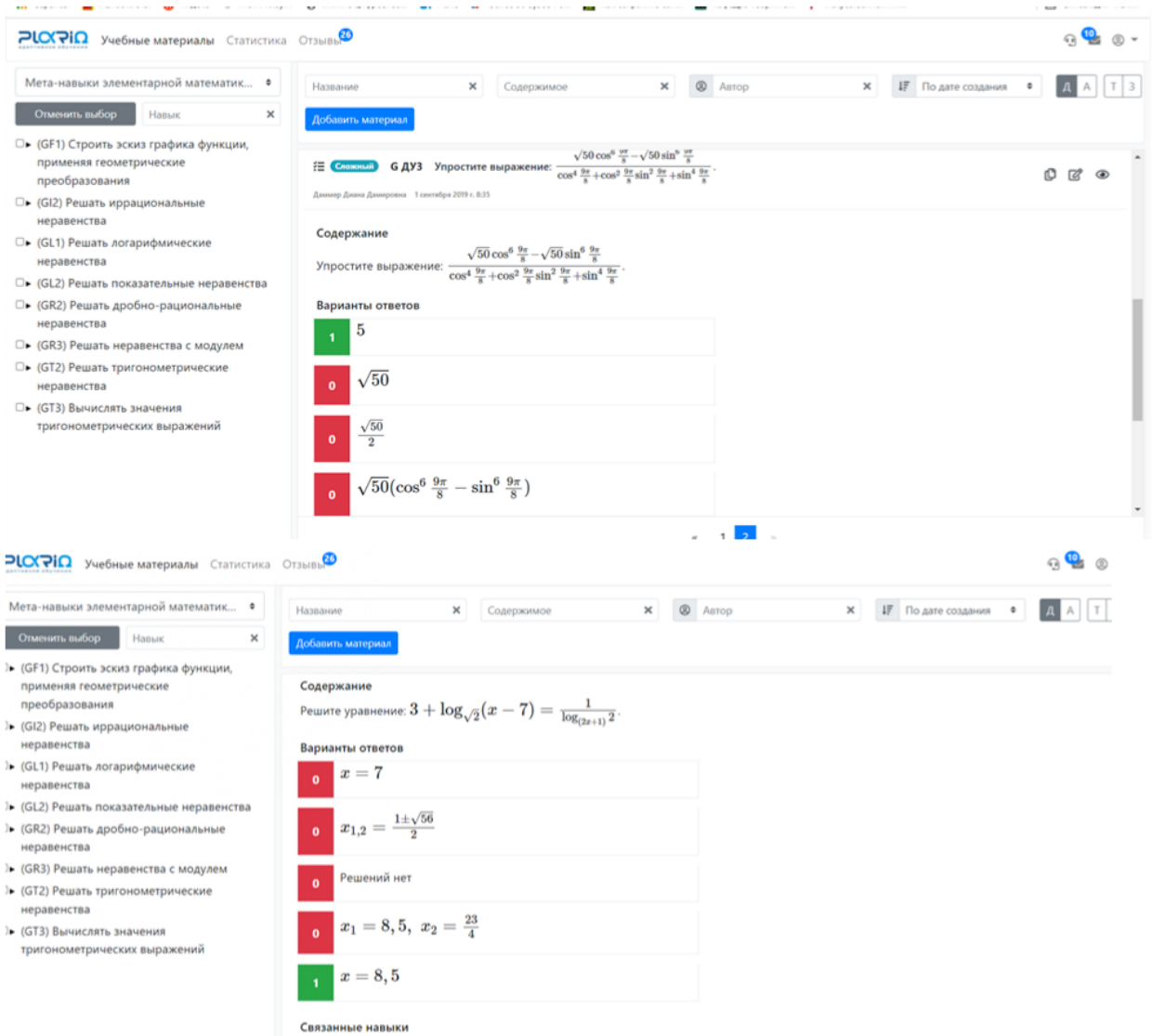

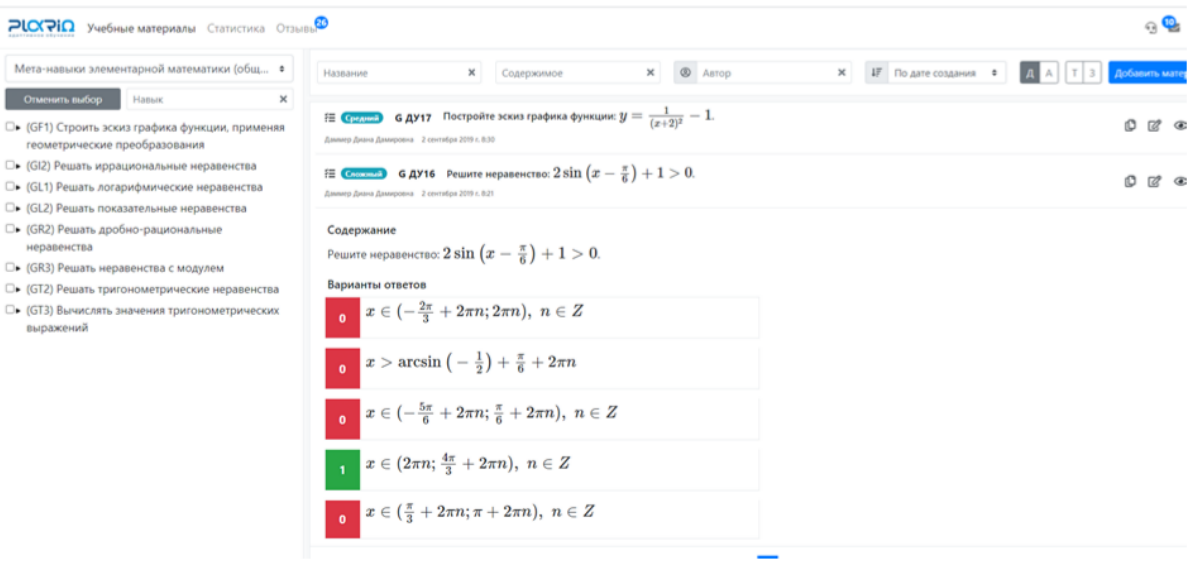

#### 4. Методические материалы, определяющие процедуры оценивания образовательных результатов обучения

4.1. Методические материалы для оценки текущего контроля успеваемости по дисциплине.

Текущий контроль осуществляется посредством мониторинга индивидуальных траекторий студентов в системе Plario (Рис.1)

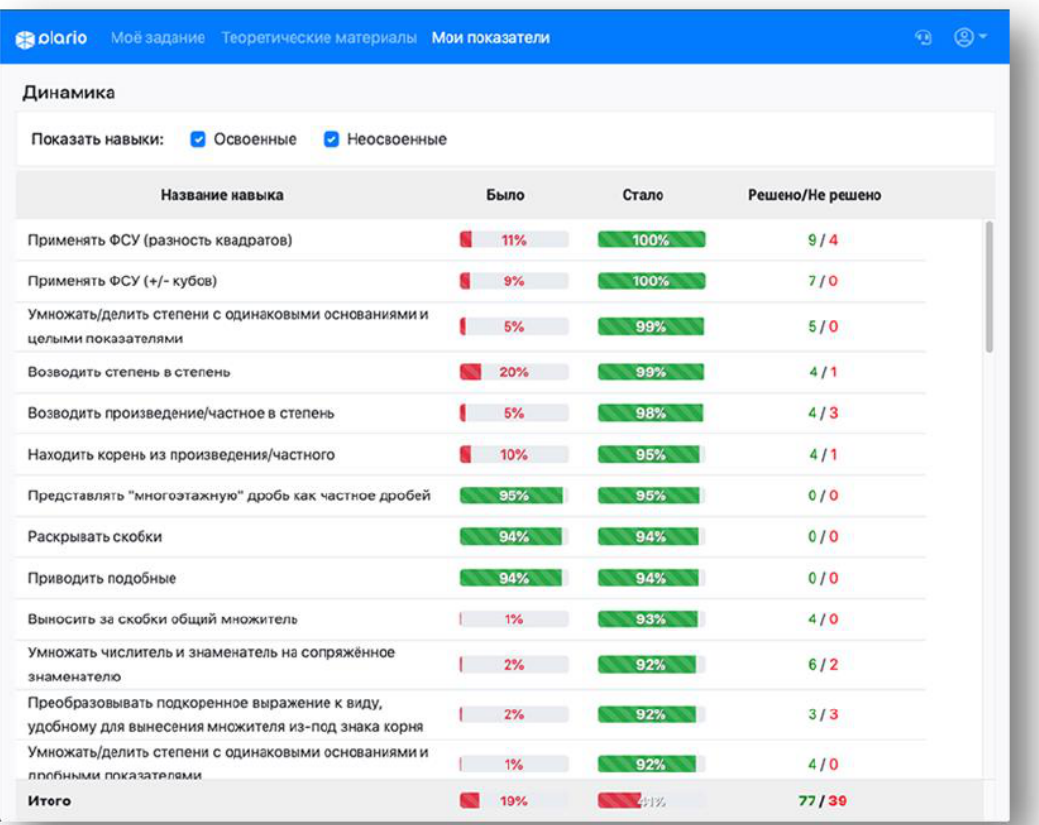

Рис.1 - Скриншот дневника успеваемости одного студента по разделу «Преобразование алгебраических выражений»

4.2. Методические материалы для проведения промежуточной аттестации по дисциплине.

Аттестация проводится в аудитории, синхронно, или онлайн при включенных камерах. На контрольную работу выделяется не более 90 минут. За это время обучающиеся должны решить 15 заданий, включающих все навыки базовой математики, отметить ответы в системе Plario, решения прикрепить в курс в LMS Moodle и передать преподавателю в аудитории.

Обучающийся получает оценку «зачет», если в системе Plario закончил не менее 5 разделов из 6, по каждому разделу показал освоенность навыков на 75 баллов (из 100) и более, набрал по итогу прохождения общего теста (15 заданий) не менее 50 баллов (из 75). В случае невозможности прохождения Метатеста (по техническим причинам) оценивается работа, прикрепленная в LMS Moodle и переданная преподавателю B аудитории.